# Гайн Ольга

## **Муниципальное бюджетное общеобразовательное учреждение**

## **«ГИМНАЗИЯ №45» г. Барнаула**

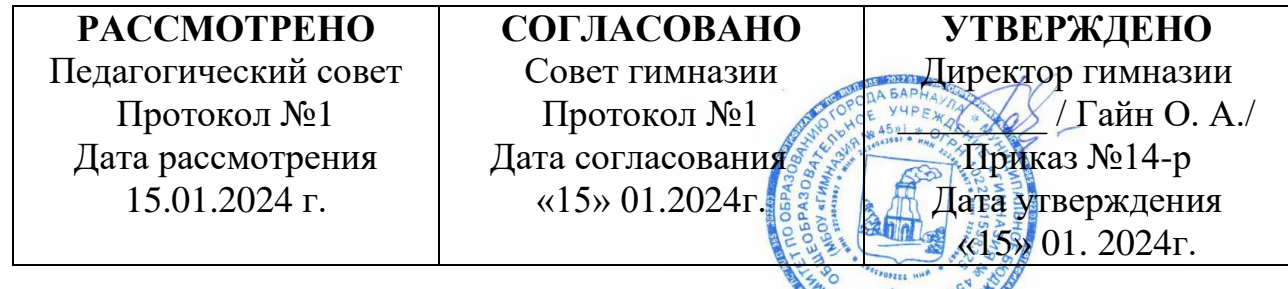

**Положение**

**о проведении Всероссийских проверочных работ в МБОУ «Гимназия №45»**

### **1. Общие положения**

- 1.1. Положение о проведении Всероссийских проверочных работ (далее ВПР) в МБОУ «Гимназия №45» (далее Гимназия) разработано на основе приказа Рособрнадзора от 21.12.2023 № 2160 «О проведении Федеральной службой по надзору в сфере образования и науки мониторинга качества подготовки обучающихся общеобразовательных организаций в форме всероссийских проверочных работ».
- 1.2. ВПР проводятся с целью мониторинга качества подготовки обучающихся Гимназии, не требуют специальной подготовки.
- 1.3. ВПР проводятся по учебным предметам в классах, которые утверждены в Графике проведения Федеральной службой по надзору в сфере образования и науки мониторинга качества подготовки обучающихся общеобразовательных организаций в форме всероссийских проверочных работ.
- 1.4. ВПР проводятся по образцам КИМ, представленных на сайте ФГБУ «Федеральный институт оценки качества образования».
- 1.5.Для выполнения технических действий, связанных с проведением проверочных работ (работа на портале сопровождения ВПР, печать материалов, заполнение формы сбора результатов и т.п.), привлекаются технические специалисты гимназии.
- 1.6. Гимназия обеспечивает порядок и дисциплину в классах при проведении всероссийских проверочных работ. Рассадка обучающихся проводится по одному участнику за партой по возможности. Проведение работы осуществляется не менее чем двумя организаторами в классе по возможности.
- 1.7. На листах с заданиями отведено достаточно места для записи ответов. Для записи решения задания или иного развернутого ответа выделено специальное поле. В дальнейшем листы с выполненными заданиями хранятся у классных руководителей в течение трех месяцев.
- 1.8. Организаторы проведения ВПР имеют право выдать дополнительные листы под черновики. Листы под черновики готовятся заранее: ставятся штампы ОО в левом верхнем углу на тетрадных листах в линию или формата А-4. В дальнейшем черновики не подлежат хранению.
- 1.9. При проведении ВПР, проверке работ и обработке результатов используется код участника. Коды выдаются участникам один раз до проведения проверочных работ. Коды представляют собой четырехзначные числа, идущие подряд, (начиная с 4001 (4002, 4003 и т.д.). При выдаче кодов используется правило: выдавать коды по классам в порядке следования номеров учеников в списке.
- 1.10. Ответственный за работу с базой обучающихся организатор должен получить через личный кабинет на портале сопровождения ВПР:
	- коды для выдачи участникам (листы с напечатанными кодами, которые разрезаются на

отдельные части и выдаются участникам перед началом каждой работы, причём каждому участнику - один и тот же код на все работы);

- протокол с кодами для фиксации соответствия кода и ФИО (таблица, в первом столбце которой указаны коды, а во втором столбце вписывается ФИО участника).
- 1.11. Протокол, указанный в п.1.7, может быть заполнен в бумажном или в электронном виде. Протокол хранится в гимназии до окончания всех процедур. Данный протокол не передается федеральным и региональным организаторам ВПР.

1.12. Для обработки результатов каждой из проверочных работ гимназия получает через личный кабинет на портале сопровождения ВПР электронную форму, в которую вносятся баллы участников. Всего заполняется три электронные формы: одна для русского языка (часть 1 и часть 2), одна для математики и одна для окружающего мира (4 классы). Для классов, осваивающих основное общее и среднее общее образование такая же схема заполнения таблиц. Заполненные формы должны быть загружены через личный кабинет на портале сопровождения ВПР. Инструкция по заполнению и загрузке формы содержится внутри формы.

- 1.13. Даты проведения проверочных работ соответствуют общеустановленному утвержденному графику ВПР.
- 1.14. Учебные занятия в день написания ВПР проводятся в обычном школьном режиме. ВПР проводятся на 2-4 уроке.
- 1.15. Перевод баллов в оценки осуществляется в соответствии со шкалой перевода, указанной в критериях оценивания по каждому предмету.
- 1.16. При проведении промежуточной аттестации обучающихся избегать дублирования оценочных процедур (контрольных работ) в классах по тем учебным предметам, по которым проводится ВПР.
- 1.17. В связи с проведением ВПР с целью выполнения рабочих программ в полном объеме проводится корректировка рабочих программ, допустима коррекция расписания учебных занятий в день написания ВПР.
- 1.18. Решение об участии в выполнении ВПР обучающимися с ОВЗ принимается индивидуально по каждому ребенку.
- 1.19. Решение об участии обучающихся 11 классов в написании ВПР принимается Педагогическим советом Гимназии.
- 1.20. Решение о форме (традиционная или компьютерная) выполнения ВПР обучающимися принимается Педагогическим советом Гимназии
- 1.21. Пользоваться мобильной связью во время проведения ВПР запрещено.
- 1.22. Во время проведения ВПР в классе ведется видеонаблюдение.
- 1.23. Учащиеся, пропустившие процедуру выполнения ВПР, обязаны предоставить документы, официально подтверждающие уважительную причину пропуска.
- 1.24. Хранение работ учащихся осуществляется ответственным школьным координатором в течении одного года с момента получения результатов на сайте.

#### **2. Проведение работы по учебному предмету**

- 2.1. На предварительном этапе организатор ВПР присваивает коды всем участникам ВПР (см. и.и. 1.5-1.6). Для каждого участника используется один и тот же код на всех этапах проведения ВПР. Напечатанные на листах коды предназначаются для выдачи участникам.
- 2.2. Через личный кабинет на портале сопровождения ВПР организатор ВПР получает зашифрованный архив с вариантами для проведения проверочной работы (архив доступен не позднее, чем за 3 дня до даты проведения работы) и текстом задания.
- 2.3. Через личный кабинет на портале сопровождения ВПР организатор ВПР получает электронную форму сбора результатов ВПР по учебному предмету.
- 2.4. Через личный кабинет на портале сопровождения ВПР организатор ВПР получает

шифр к архиву в 7:30 по местному времени и зашифрованный архив с вариантами для проведения проверочной работы.

- 2.5. Варианты ВПР распечатываются на всех участников, формат печати А4, чёрнобелая, односторонняя. Не допускается двусторонняя печать, а также печать двух страниц на одну сторону листа А4.
- 2.6. В установленное время начала работы выдается каждому участнику его код (см. п.п. 1.5-1.6).
- 2.7. Словарь и справочные материалы использовать нельзя. Задания выполняются ручкой любого цвета.
- 2.8. Инструктаж на основе приведённого в работе текста проводится в течение 5 минут.
- 2.9. Организовывается выдача участникам распечатанных вариантов проверочной работы для выполнения заданий.
- 2.10. Организаторы проведения ВПР в соответствующих кабинетах контролируют, чтобы каждый участник переписал выданный ему код в специально отведенное поле в верхней правой части каждого листа с заданиями.
- 2.11. Организатор ВПР собирает все бумажные материалы. В процессе проведения работы обеспечивается порядок в аудитории.
- 2.12. Формат проведения ВПР, продолжительность которых составляет:

45 минут: работа проводится без перерыва с учетом времени перемены;

60 минут: работа проводится без перерыва на двух уроках (по 40 минут) с учетом времени перемены;

90 минут: работа проводится без перерыва на двух уроках (по 40 мин) с учетом времени перемены.

- 2.13. Через личный кабинет на портале сопровождения ВПР организатор ВПР скачивает и обеспечивает распечатку критериев оценивания ответов.
- 2.14. Для оценивания работ привлекаются эксперты. Решение о привлечении экспертов принимает гимназия.
- 2.15. Работы оцениваются в соответствии с полученными критериями. Оценка за каждое задание вписывается в специальное квадратное поле с пунктирной границей слева от соответствующего задания.
- 2.16. Номер варианта и баллы каждого участника переносятся в форму сбора результатов (и.2.3). Номер варианта и баллы каждого участника вносятся в строчку с кодом данного участника (коды выставлены в форме заранее). Перед внесением данных в форму рекомендуется разложить работы в порядке возрастания кодов, чтобы при внесении данных можно было последовательно заполнять строки таблицы. Для переноса данных требуются навыки работы на компьютере, в частности - работы с электронными таблицами. К заполнению формы сбора результатов привлекаются классные руководители, учителя-предметники, любой специалист гимназии, обладающий соответствующими навыками.
- 2.17. В столбце с номером варианта при заполнении каждой ячейки можно выбрать либо номер варианта, либо значение «Часть 1 не выполнялась» для первой части или «Часть 2 не выполнялась» для второй части. Указанные значения выбираются в том случае, если участник выполнял одну из частей и не выполнял другую.
- 2.18. При вводе баллов за задания необходимо в каждой ячейке выбрать значение из списка, который включает допустимые баллы, а также «X» (решение и ответ отсутствуют)
- 2.19. После выполнения и проверки работы вносятся баллы за задания с сохранением формы, следуя инструкции внутри формы.
- 2.20. Форма сбора результатов загружается через личный кабинет на портале сопровождения ВПР.